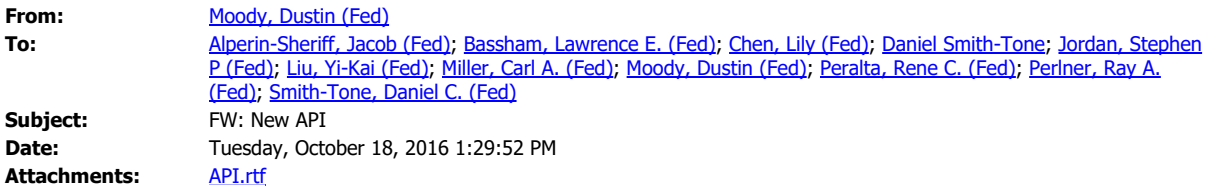

**From:** Bassham, Lawrence E (Fed) **Sent:** Tuesday, October 18, 2016 11:12 AM **To:** Moody, Dustin (Fed) <dustin.moody@nist.gov> **Subject:** New API Here it is. Larry